## **Demandes**

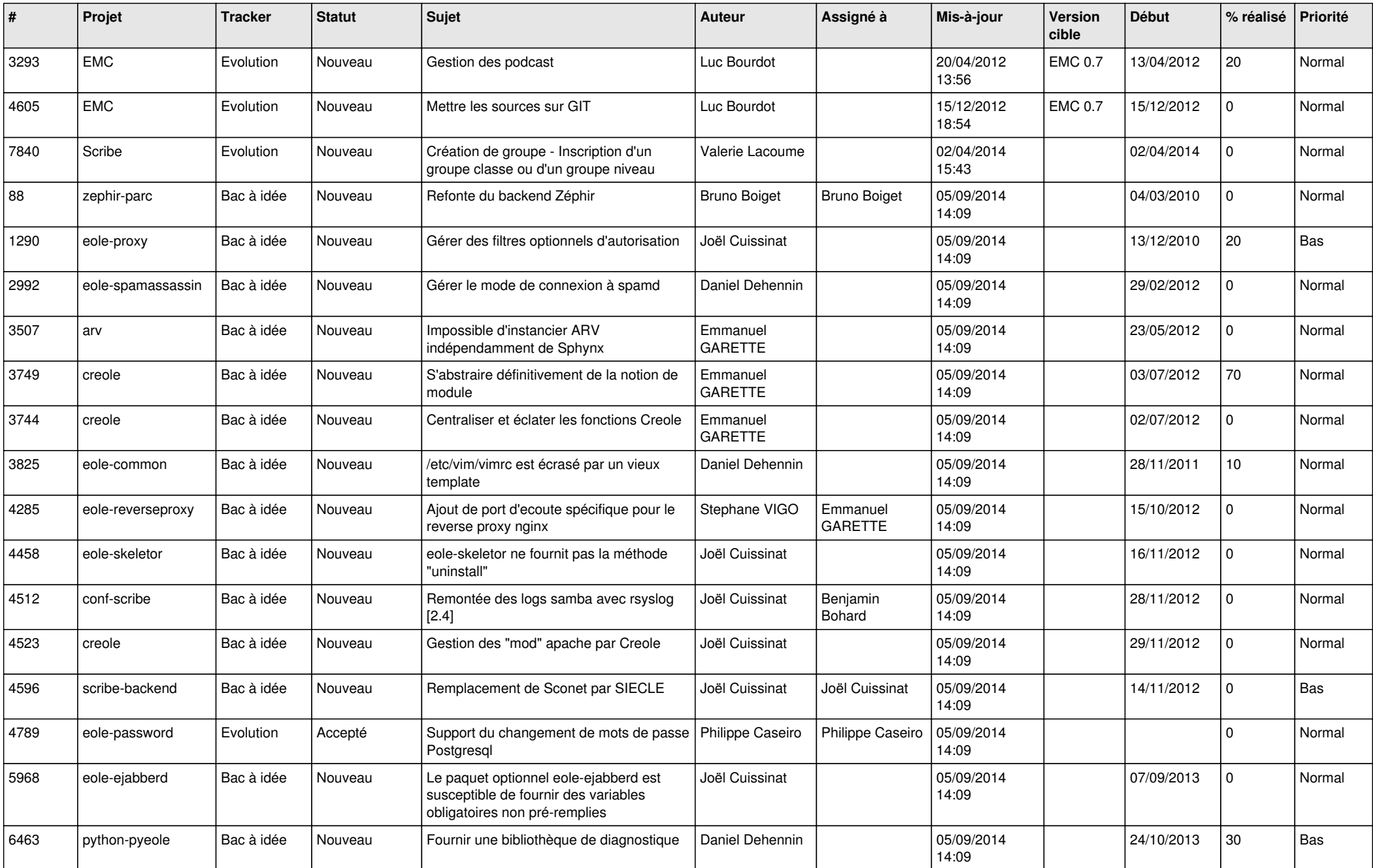

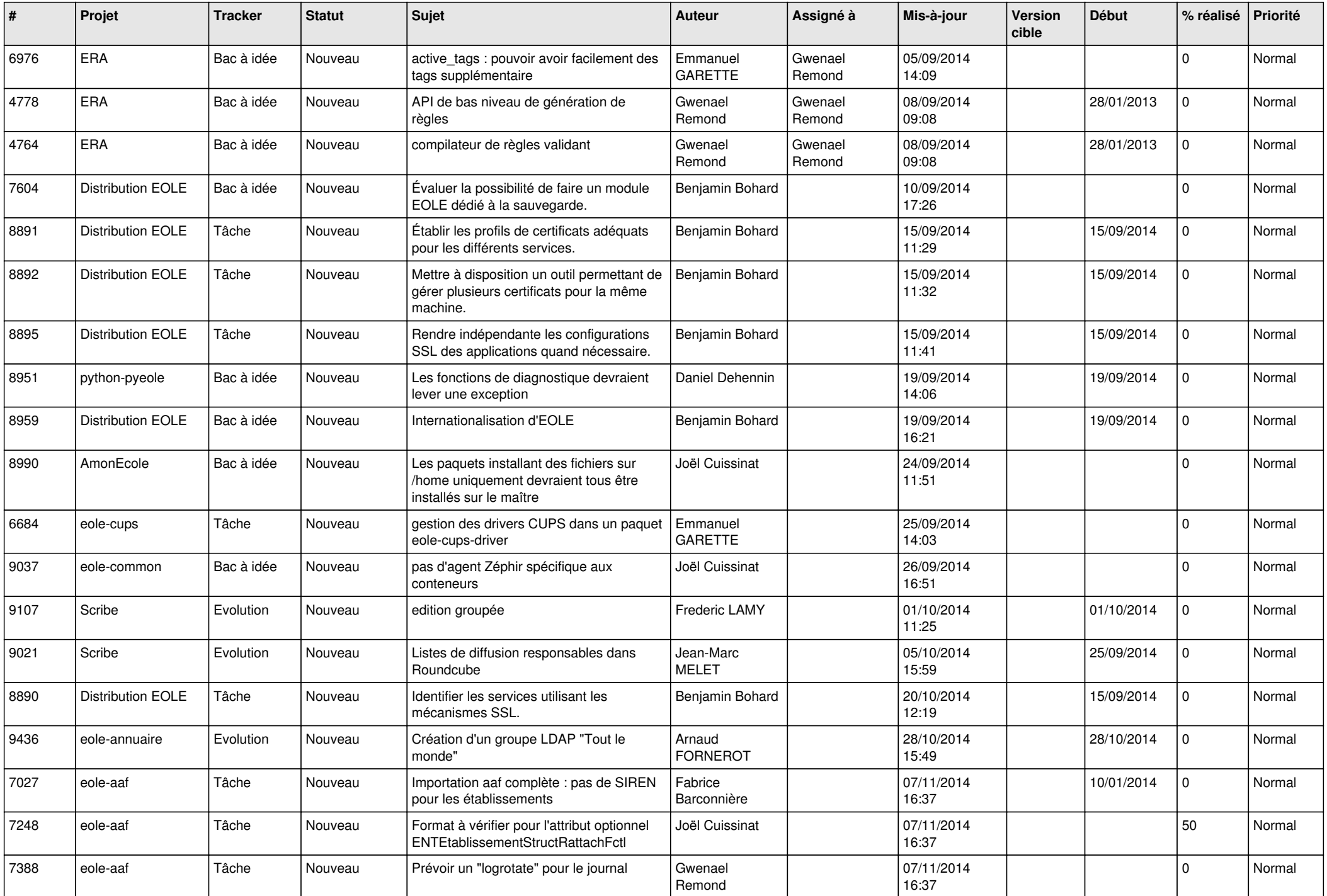

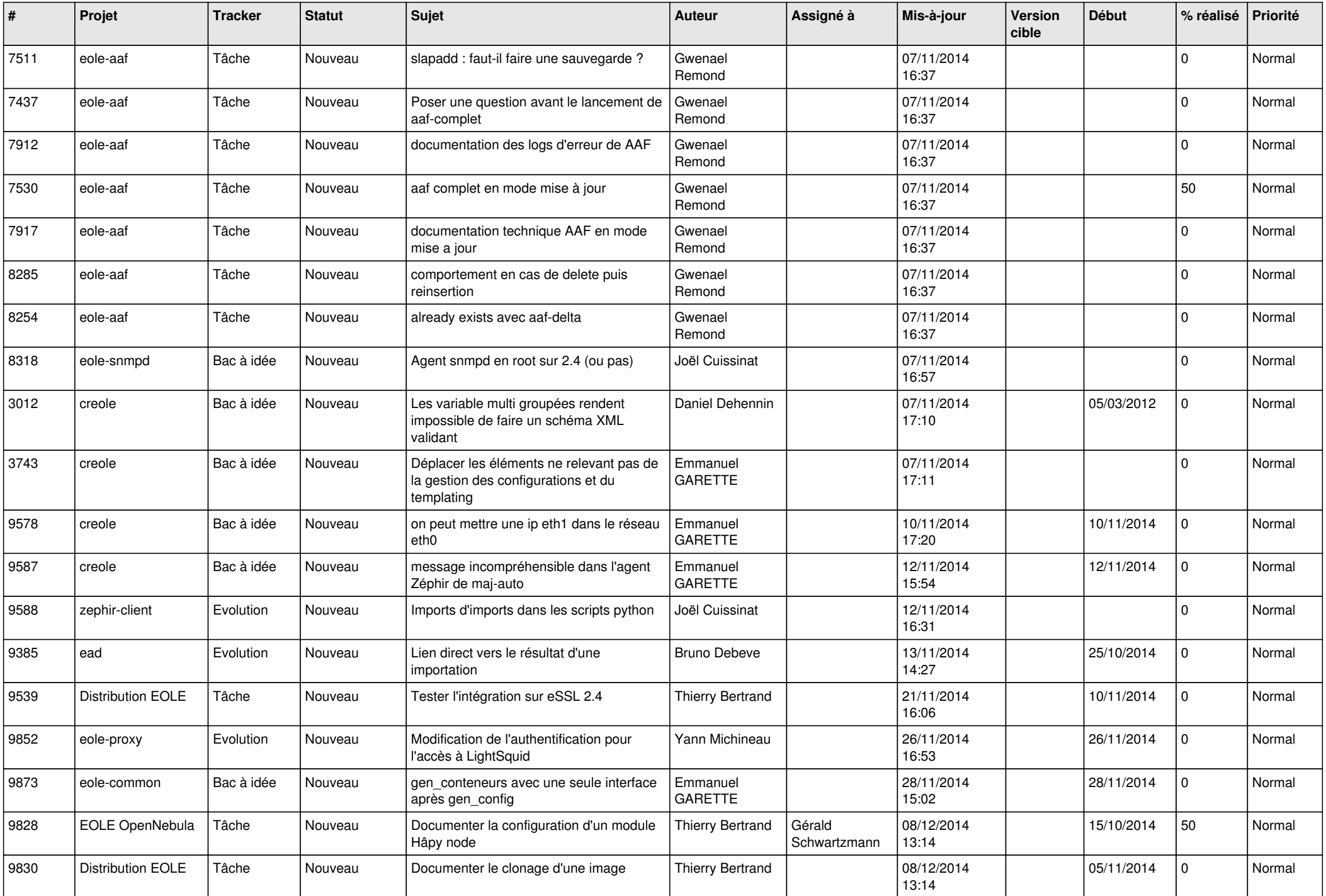

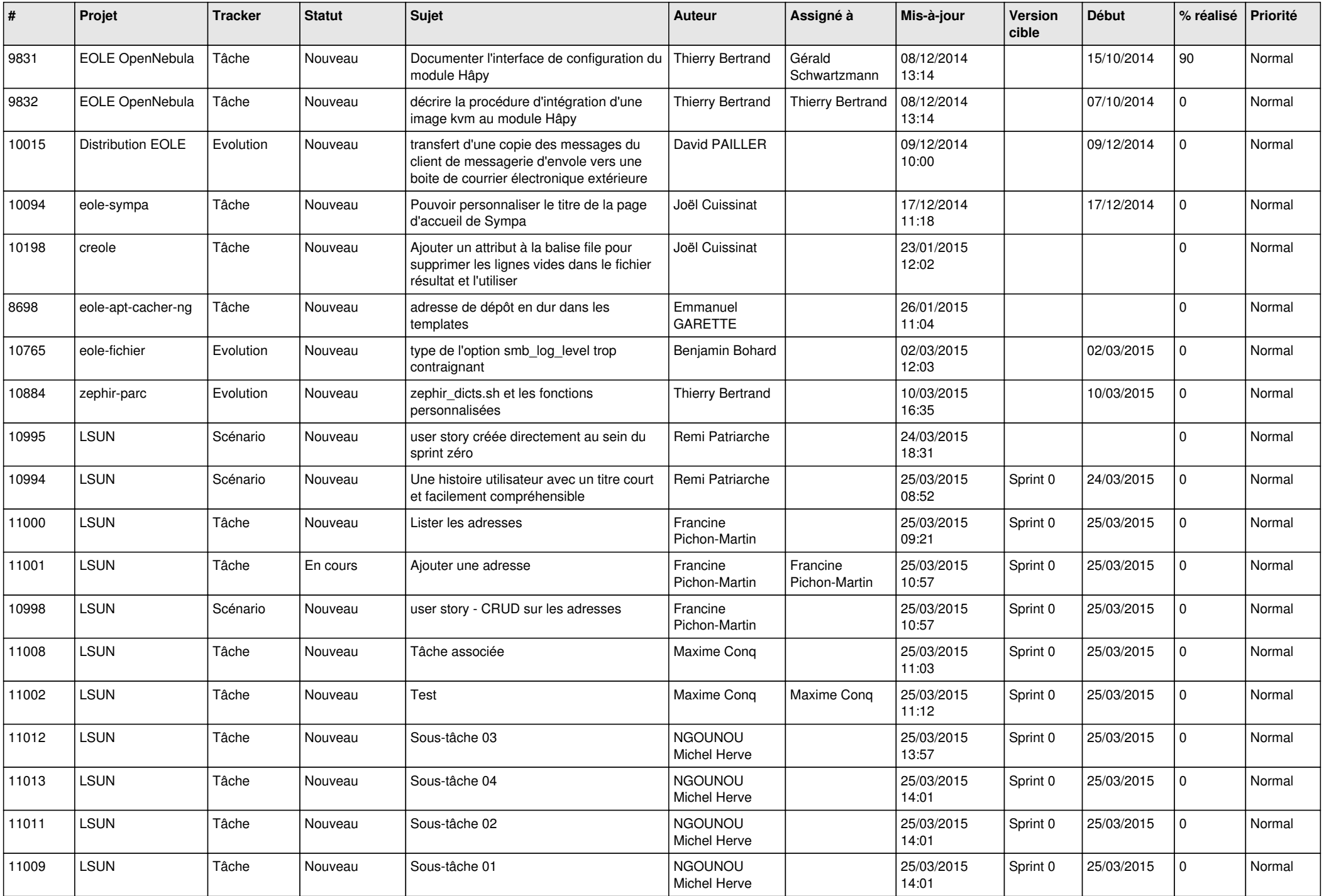

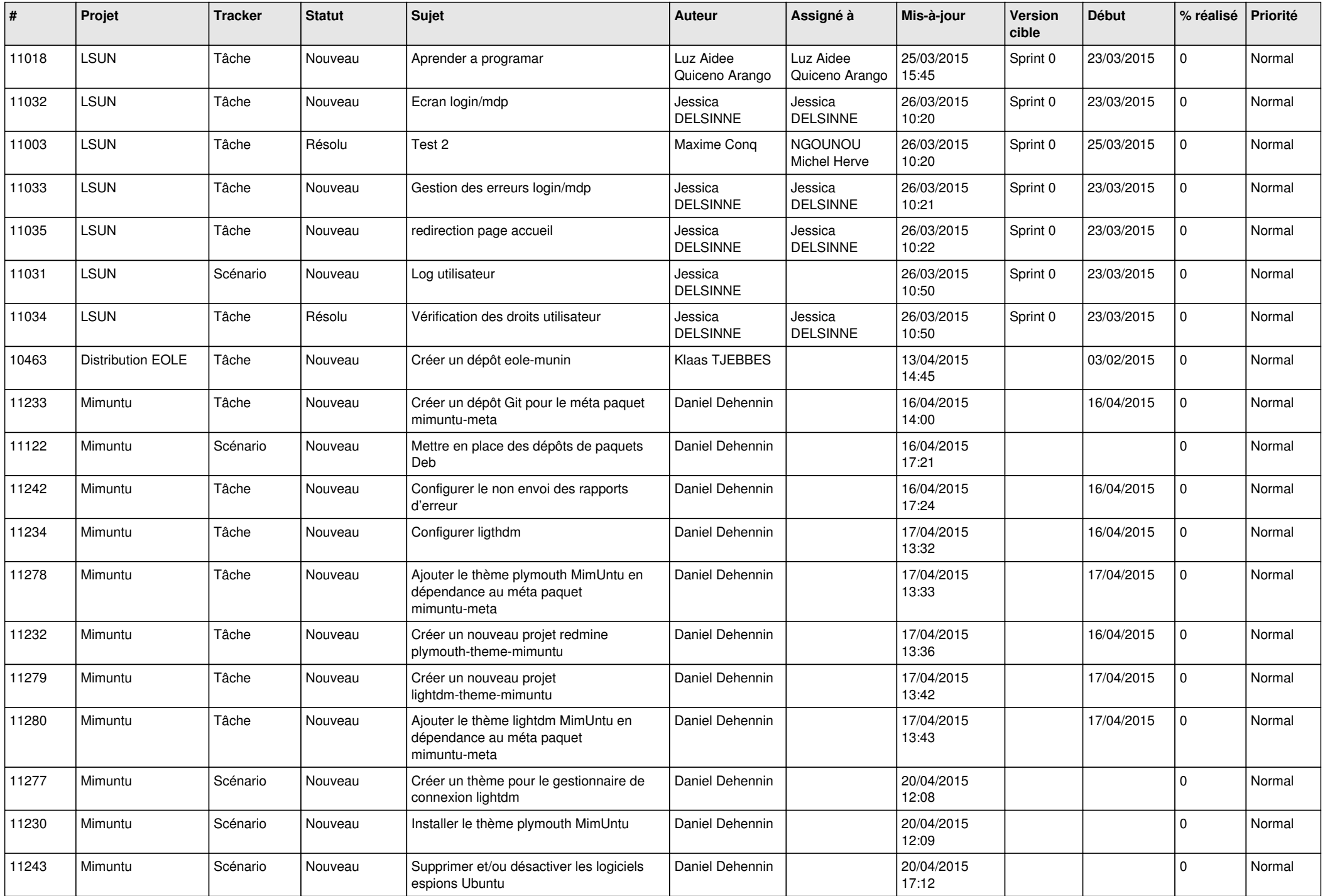

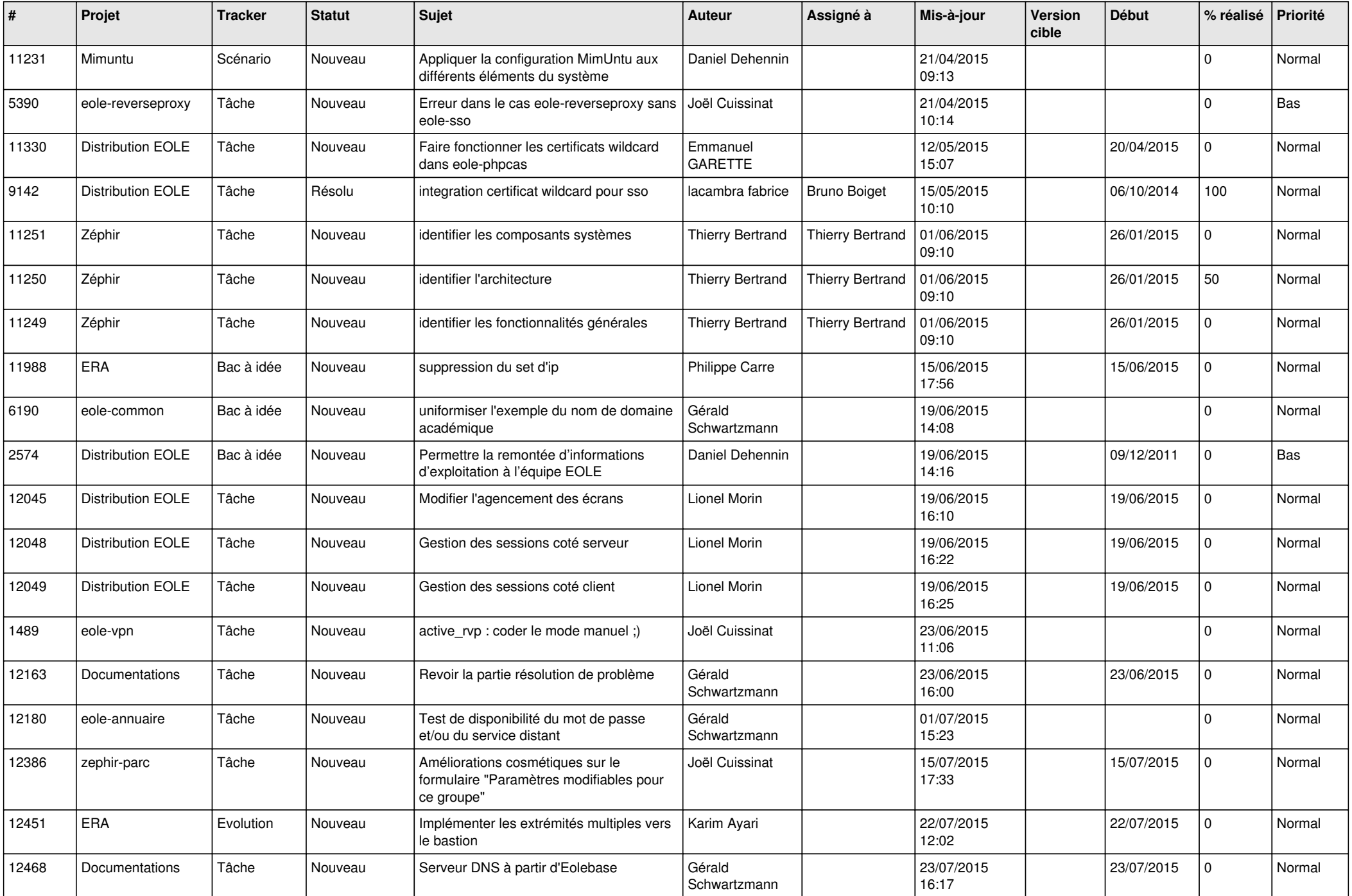

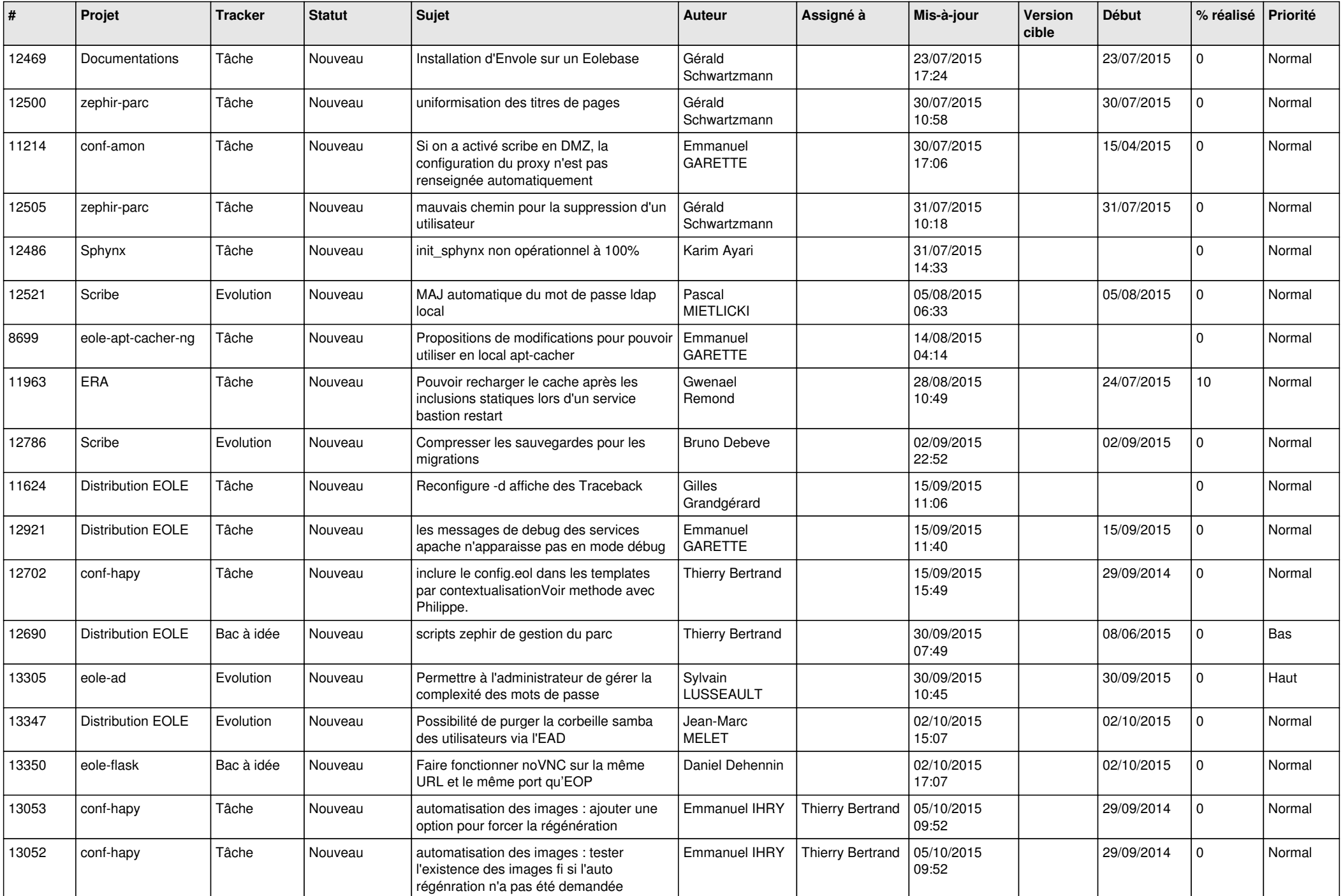

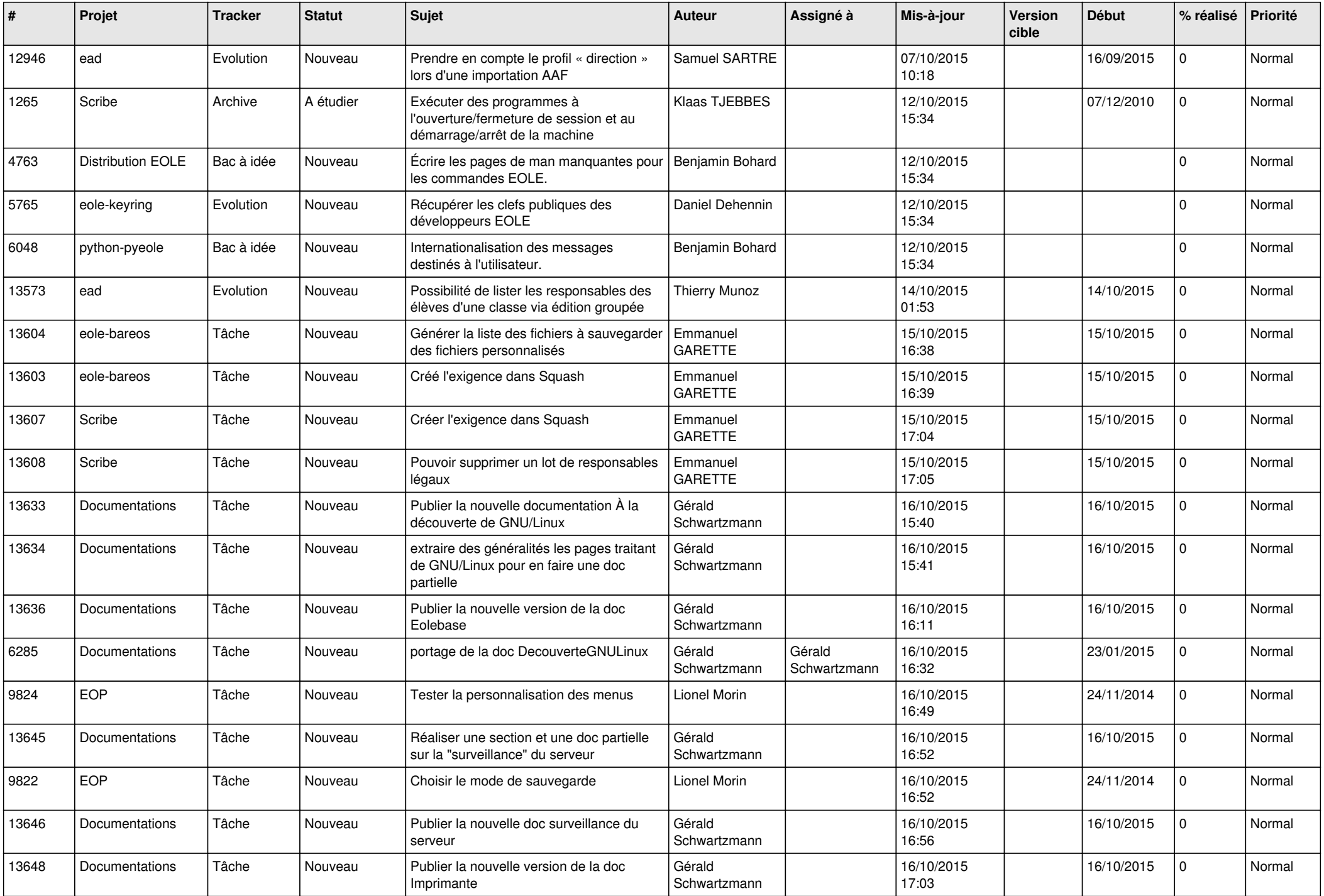

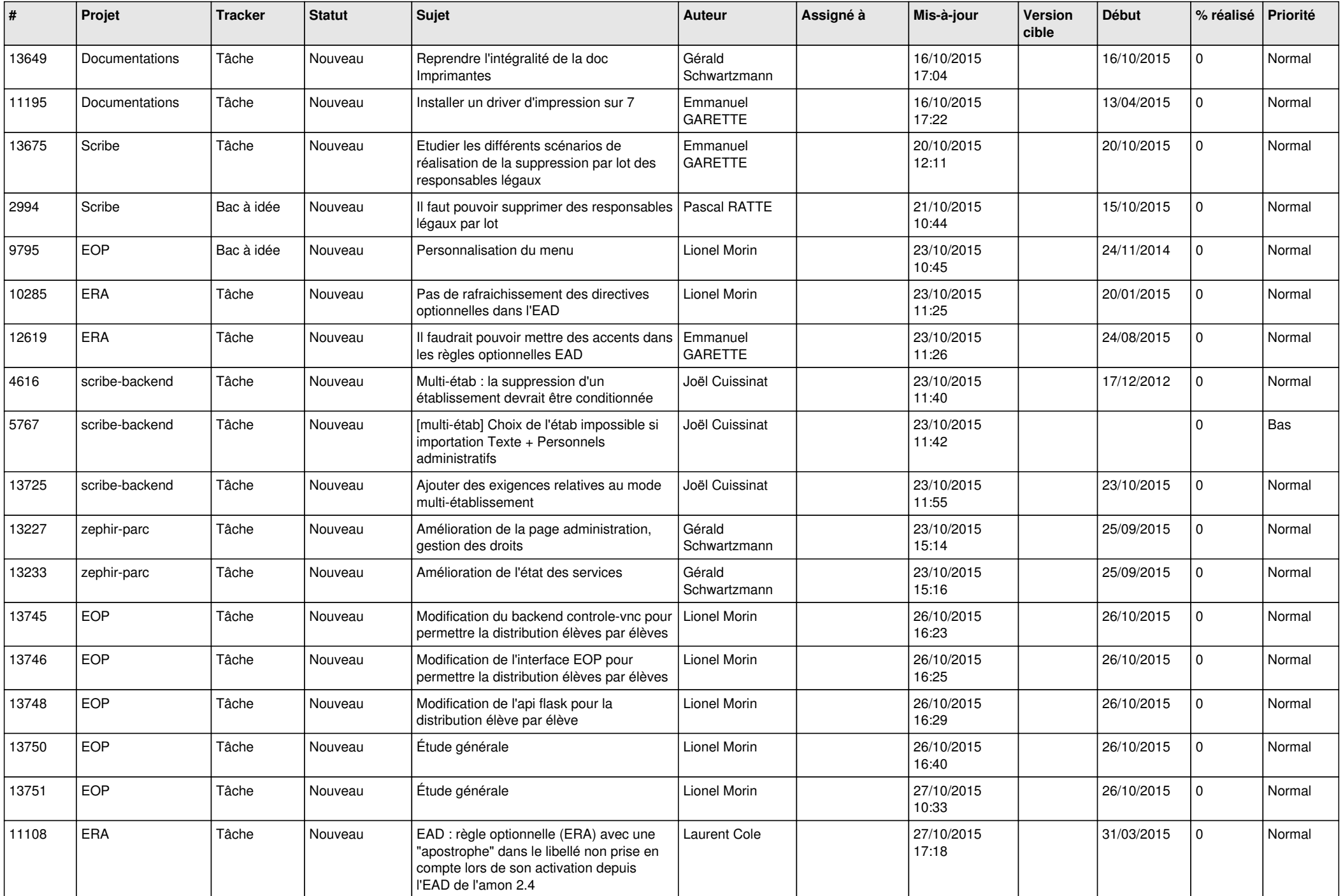

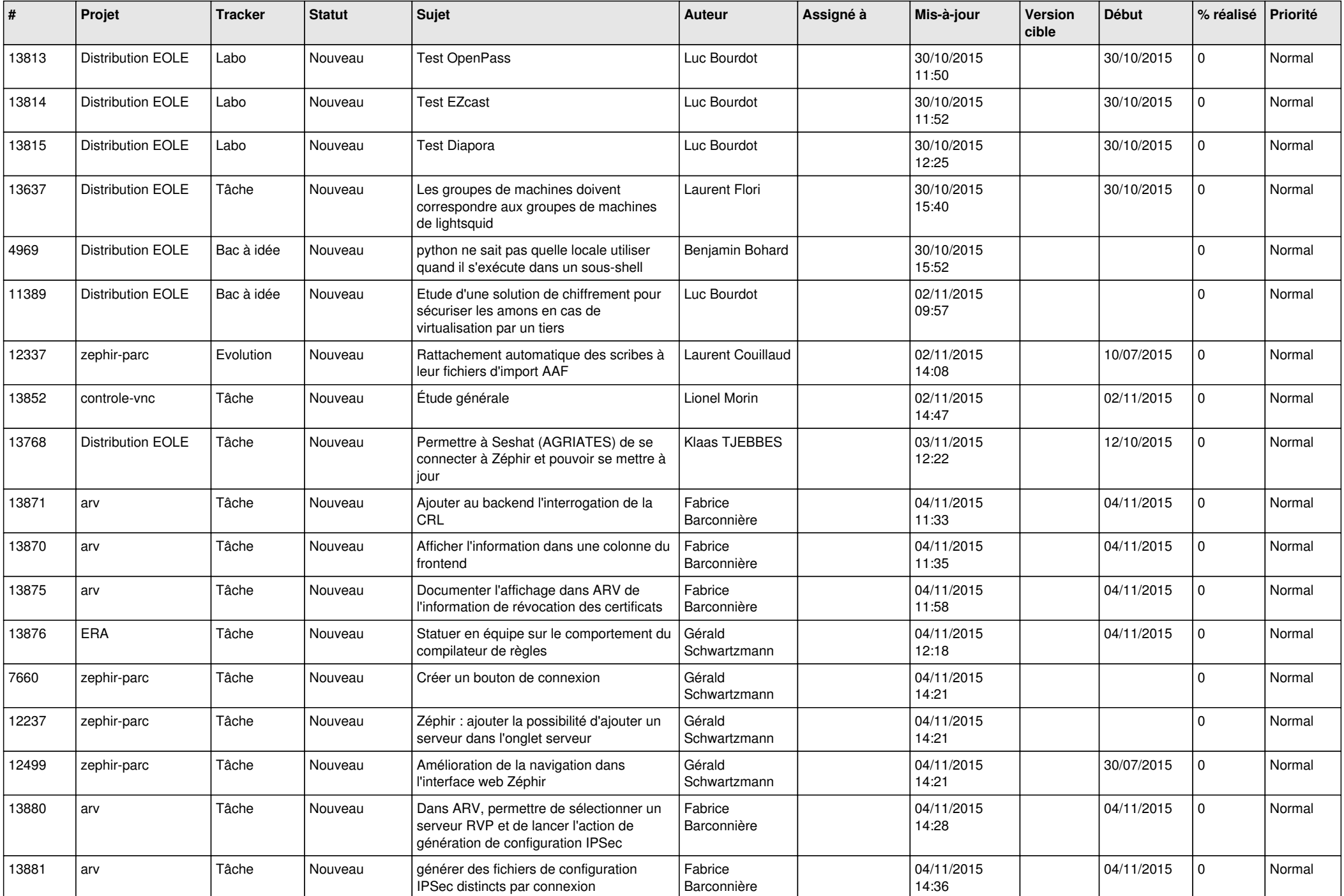

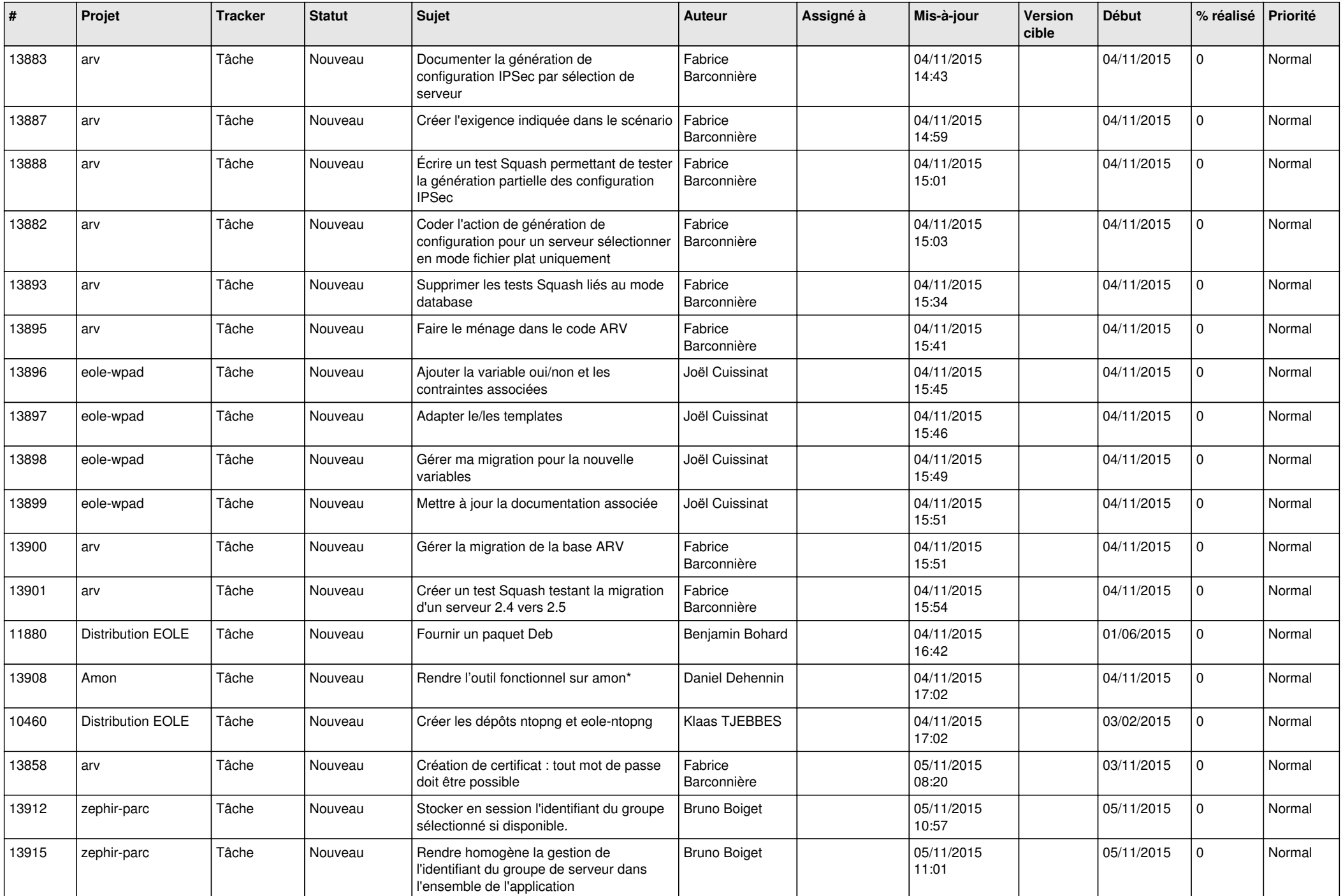

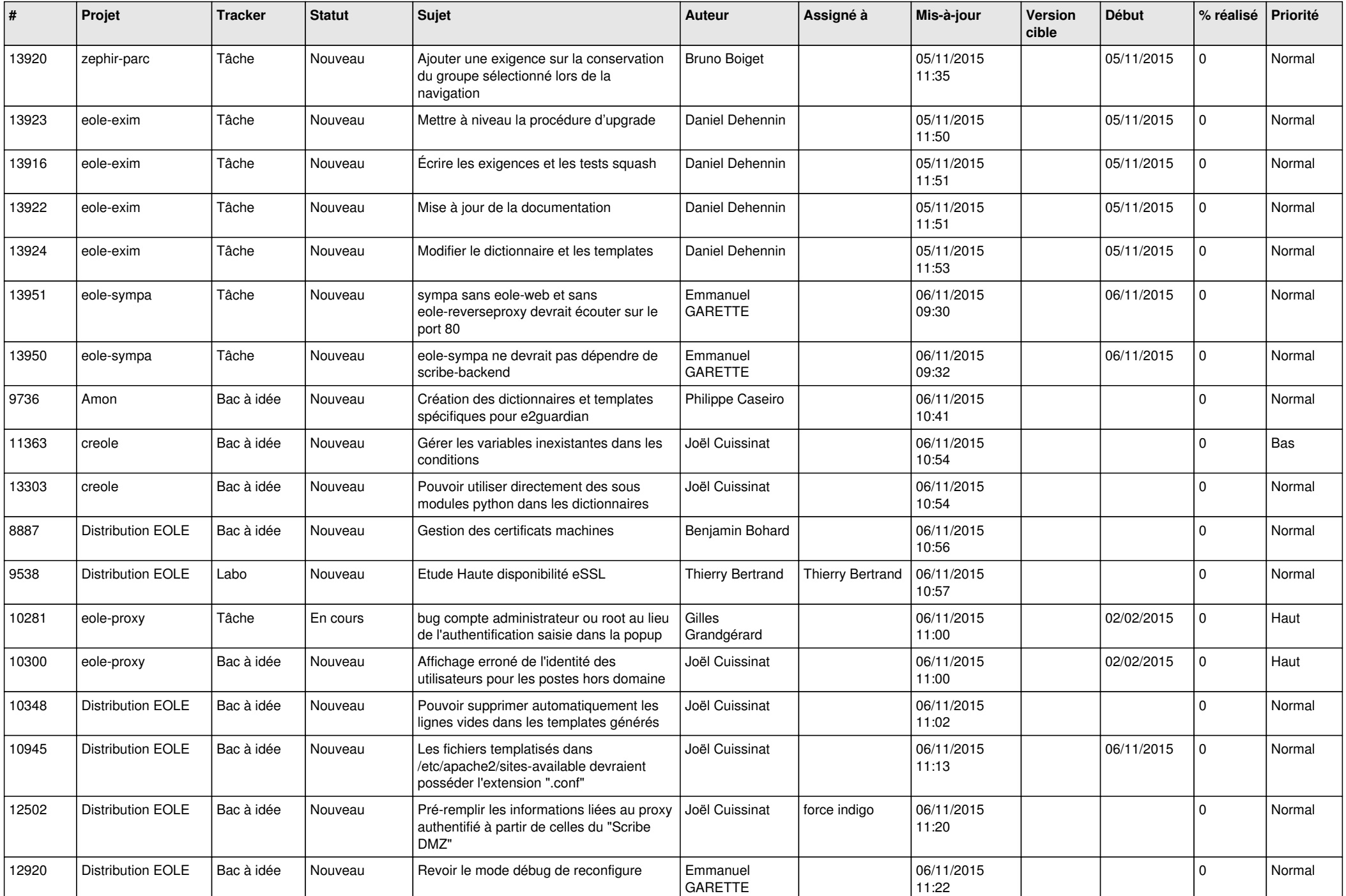

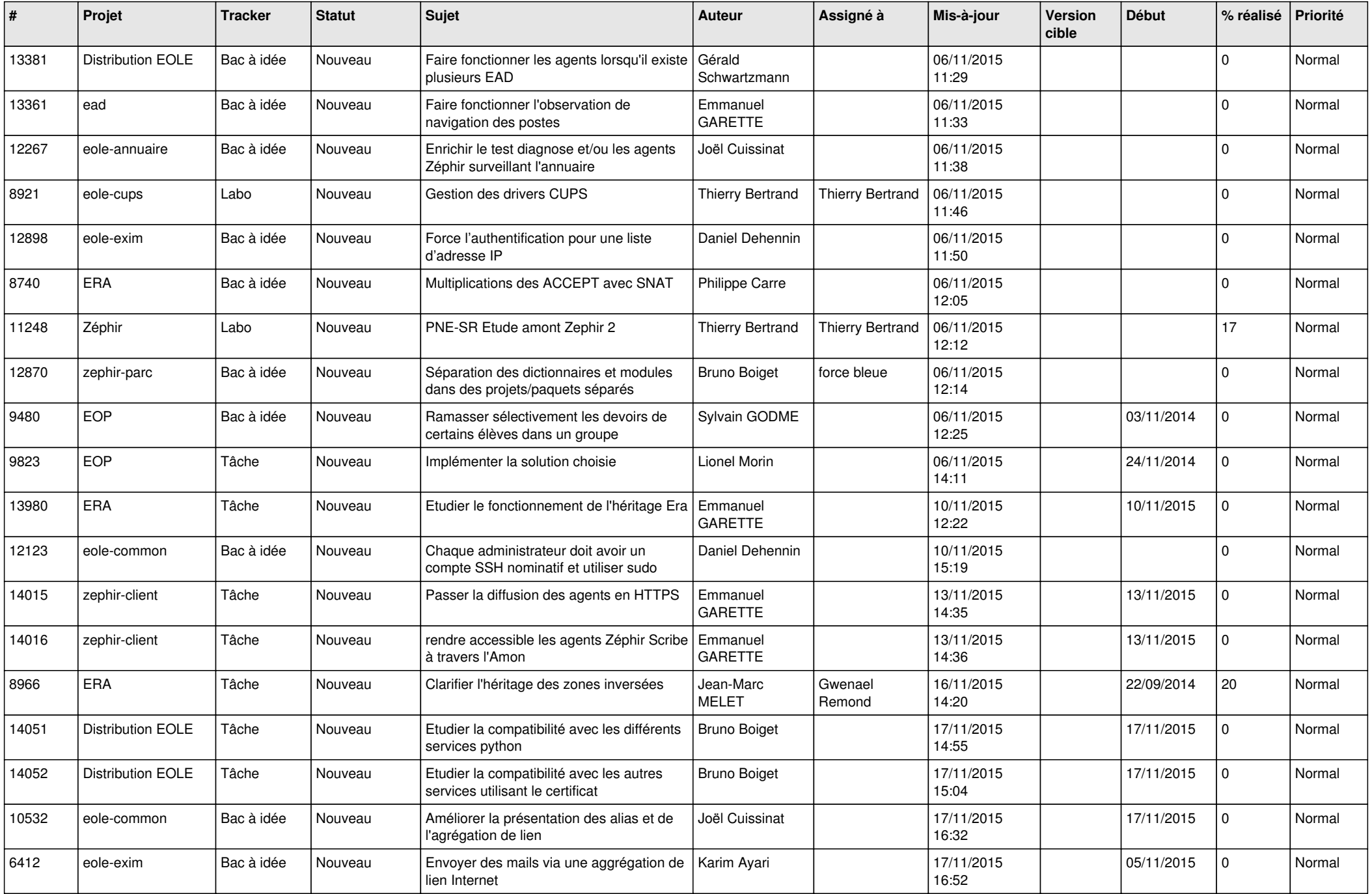

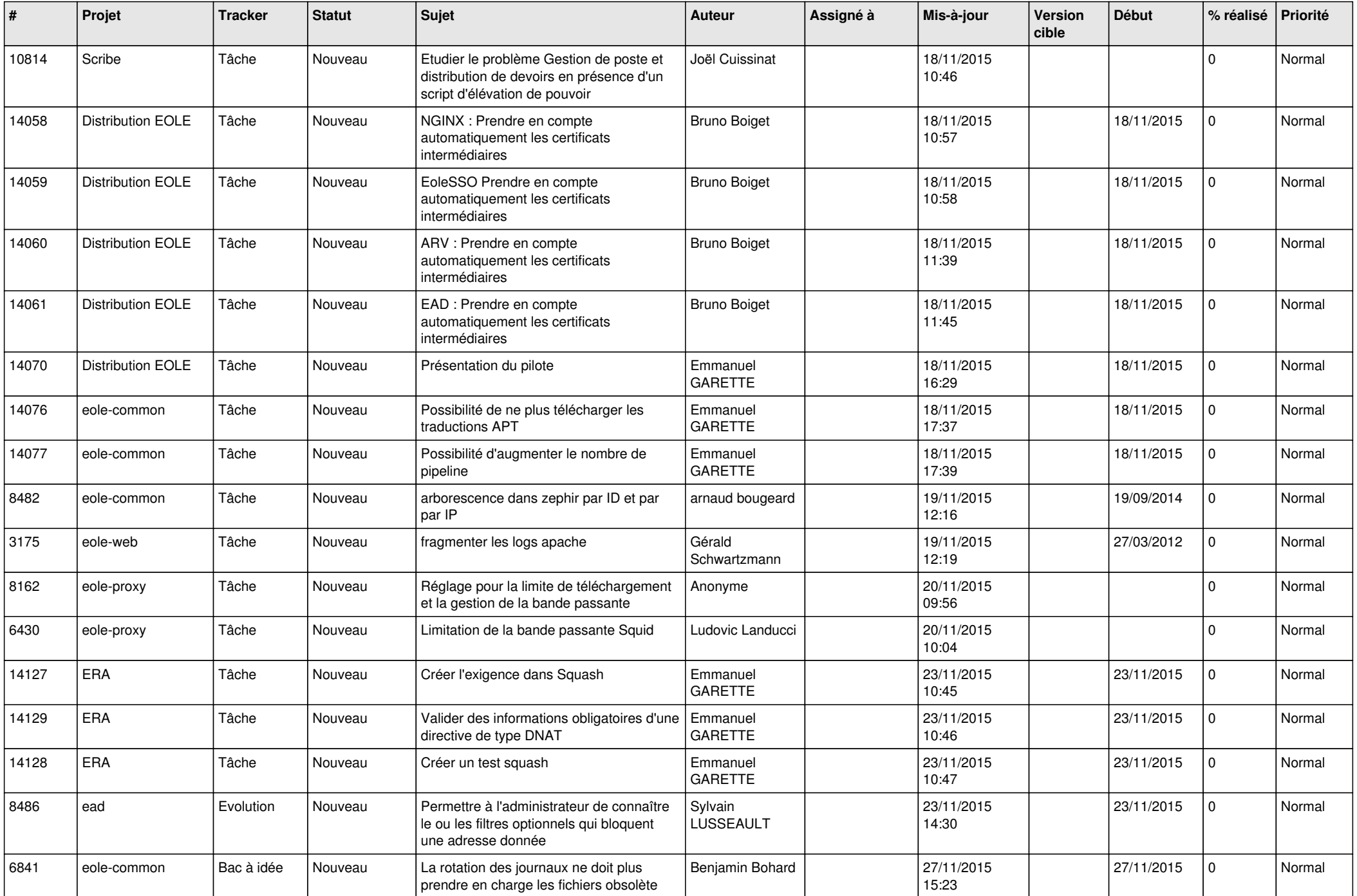

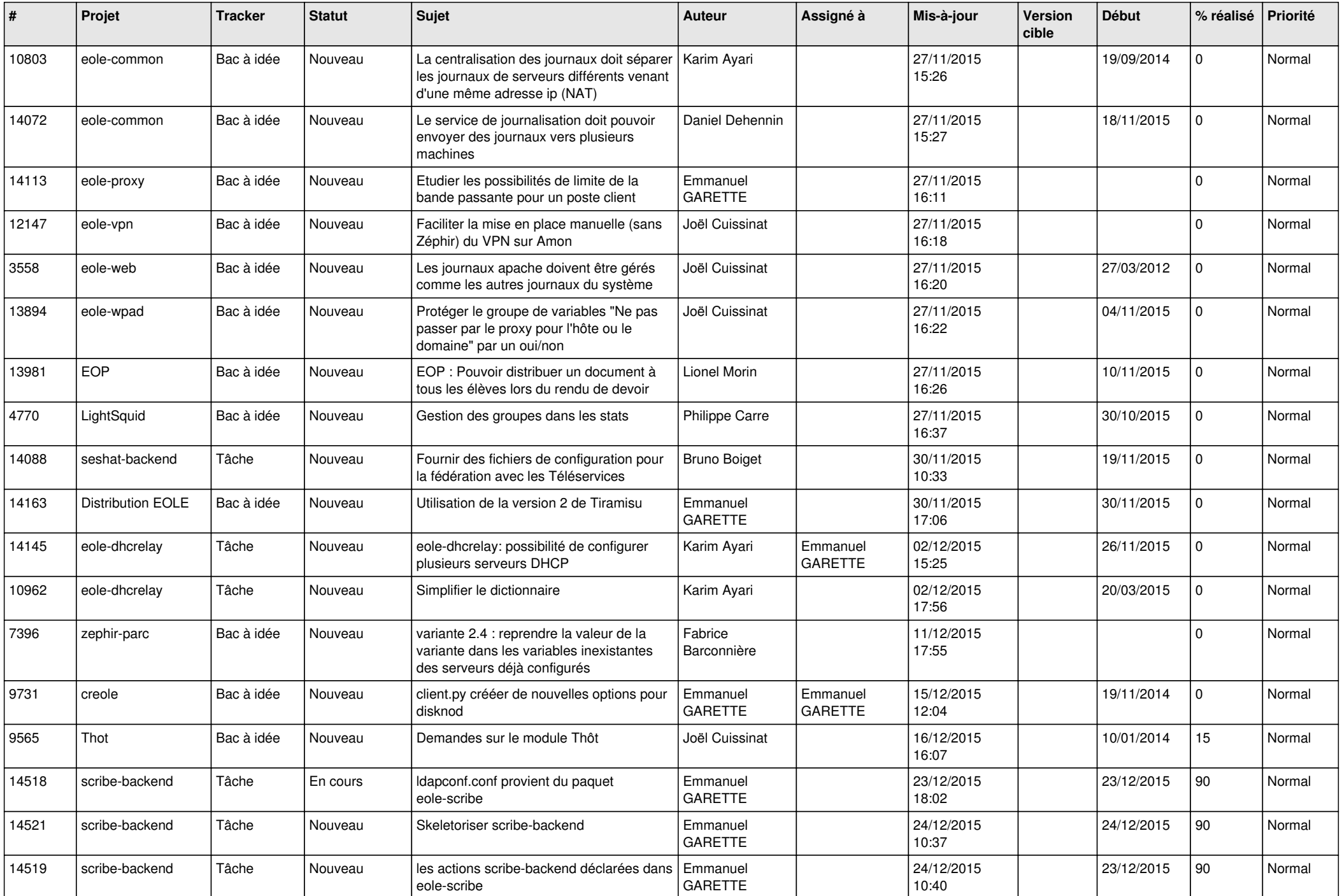

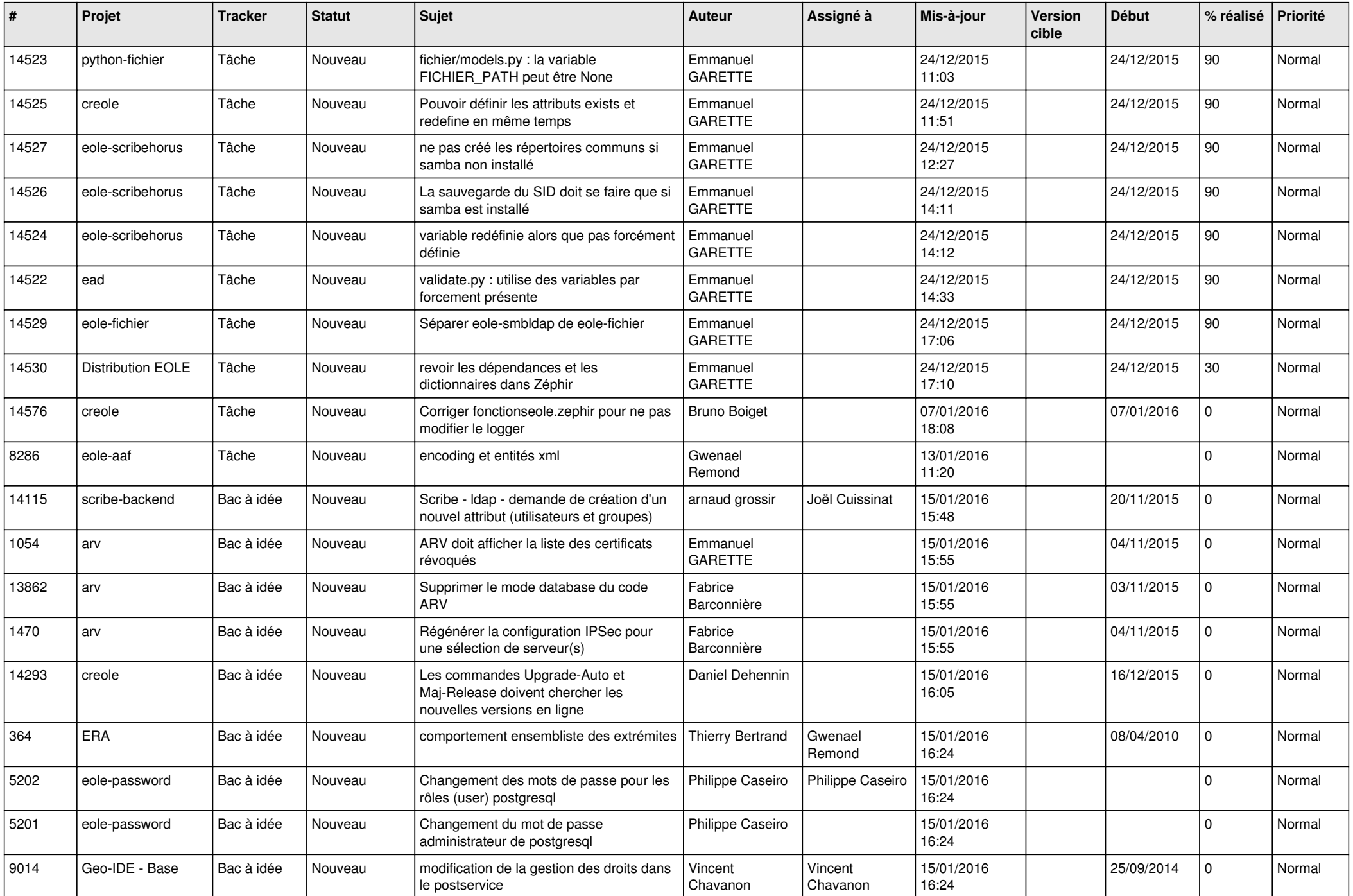

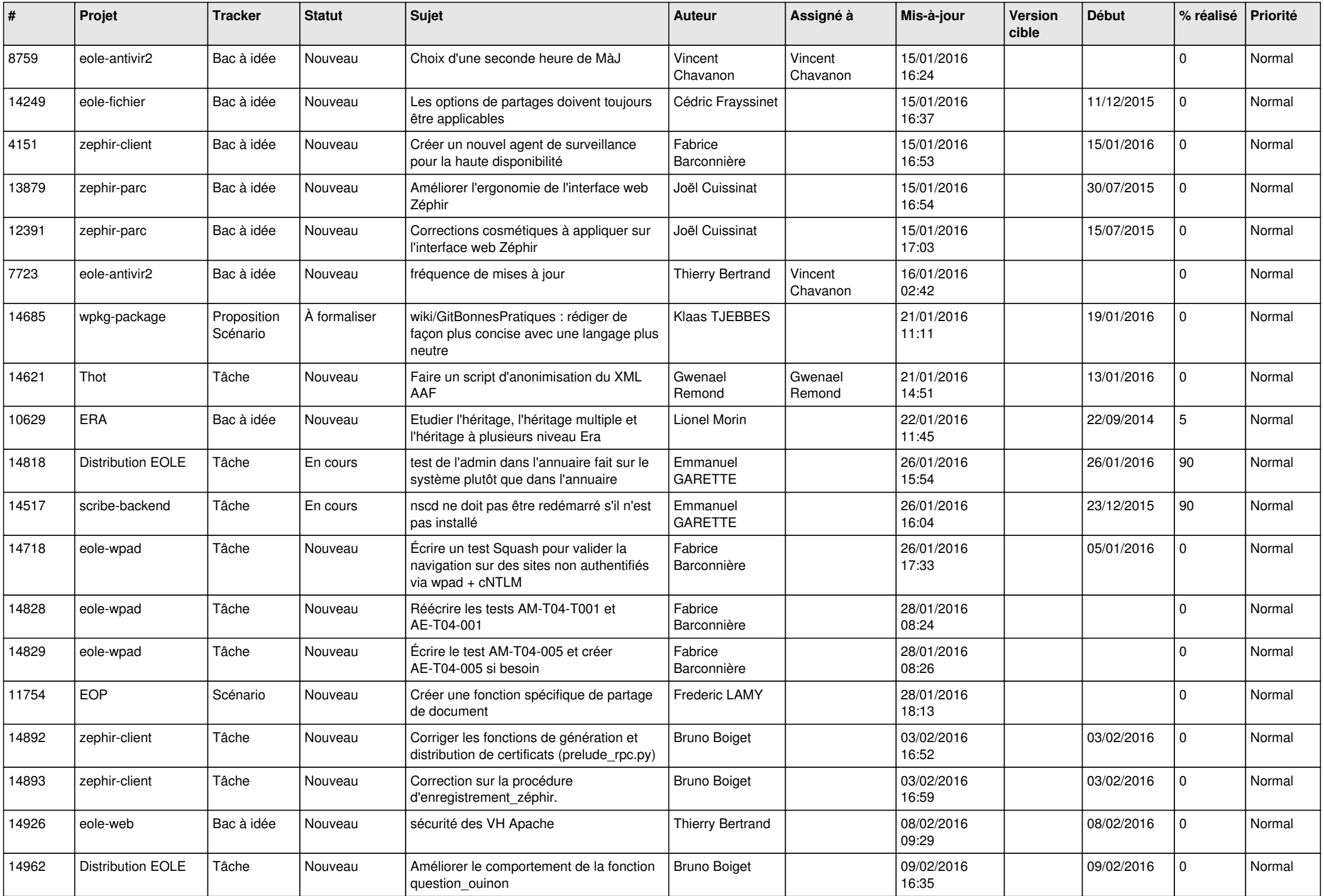

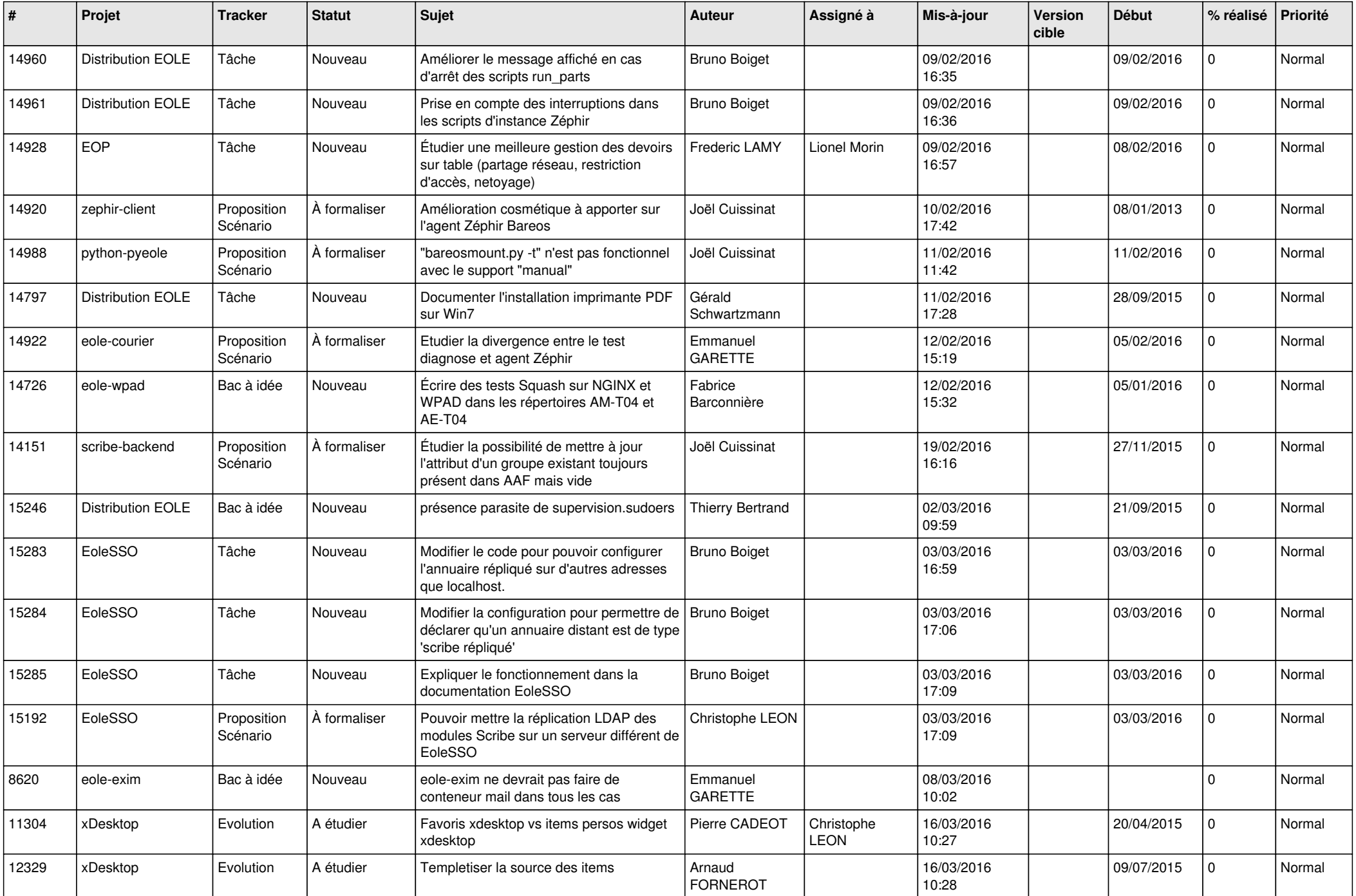

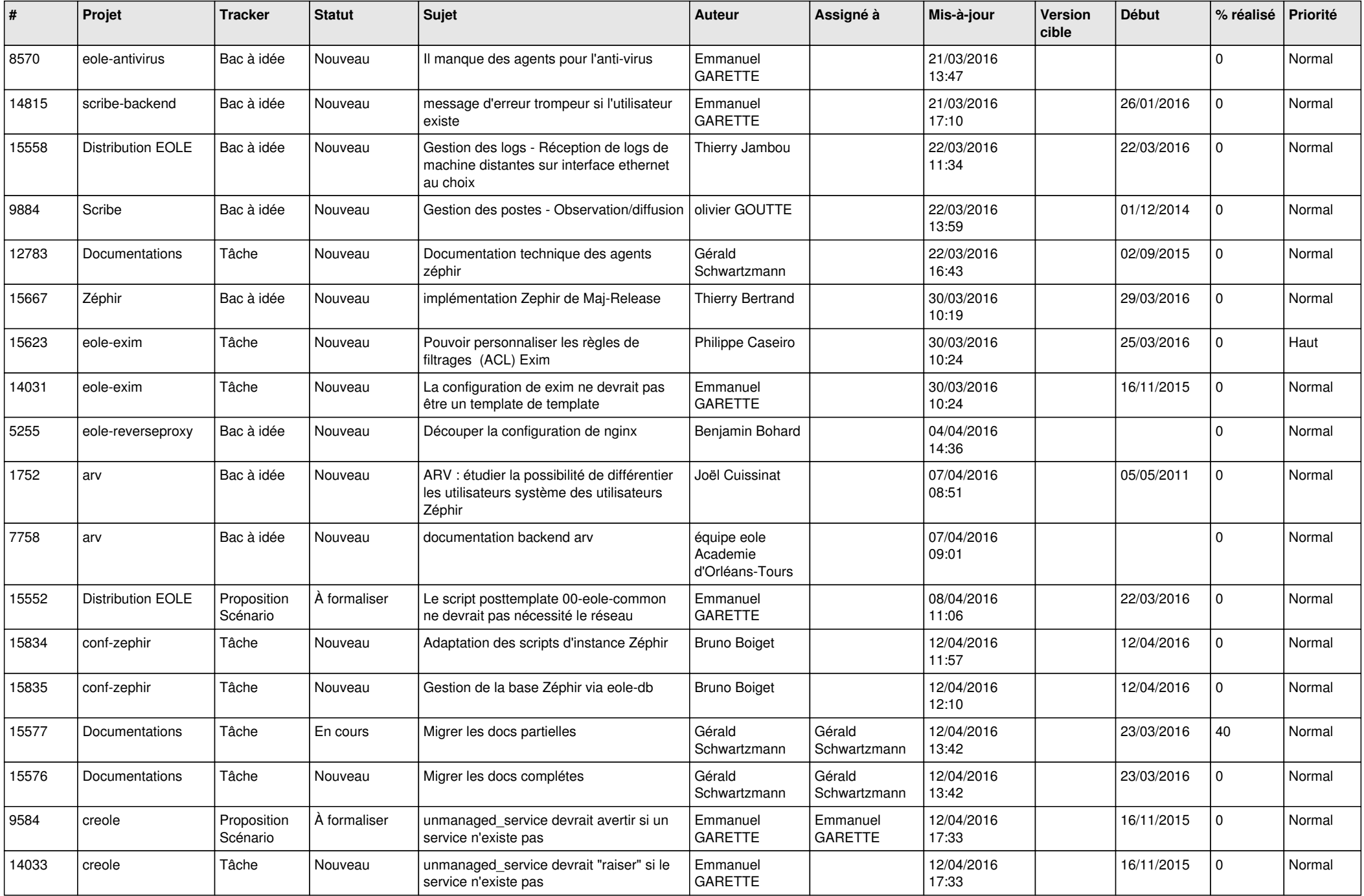

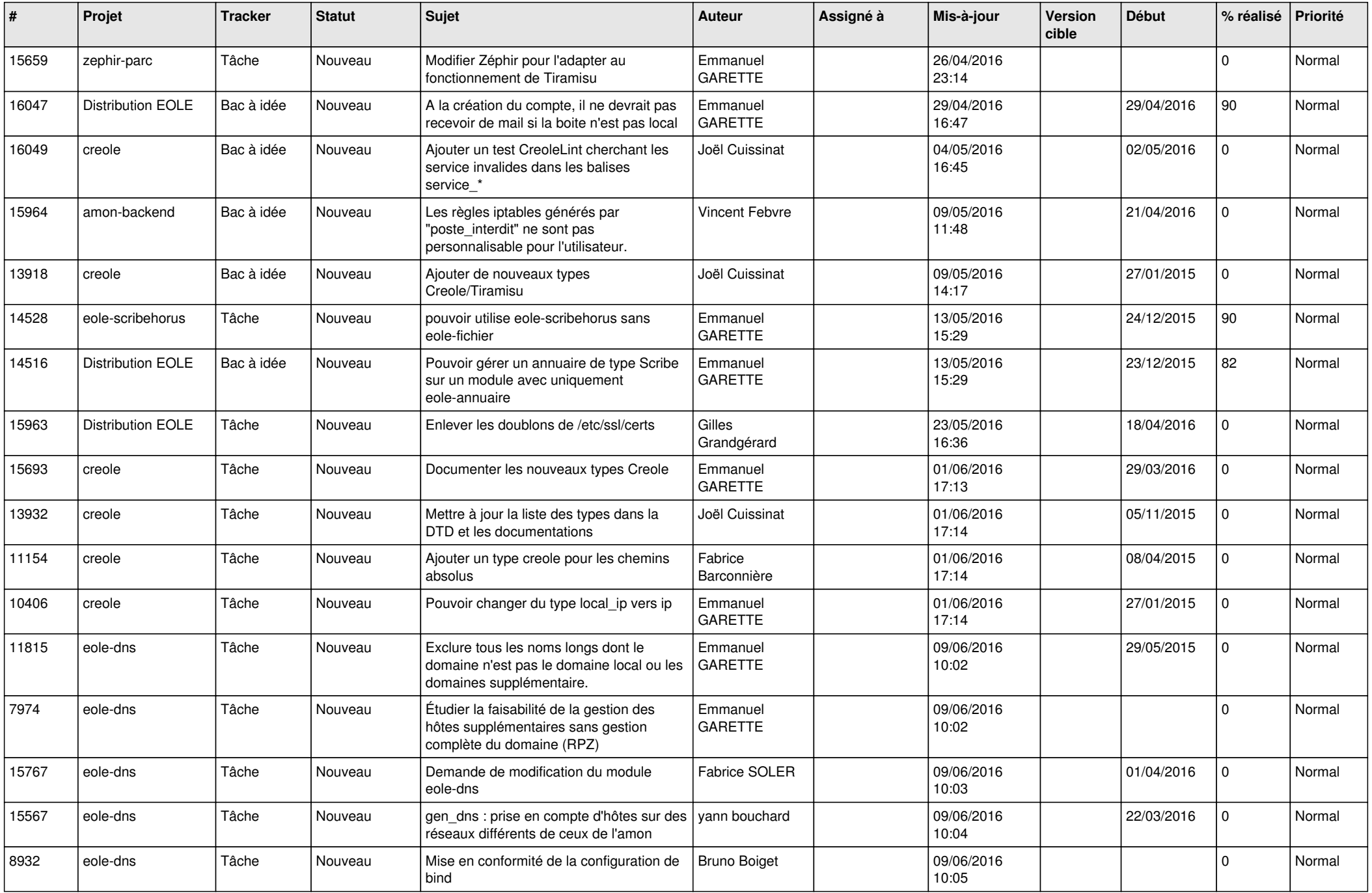

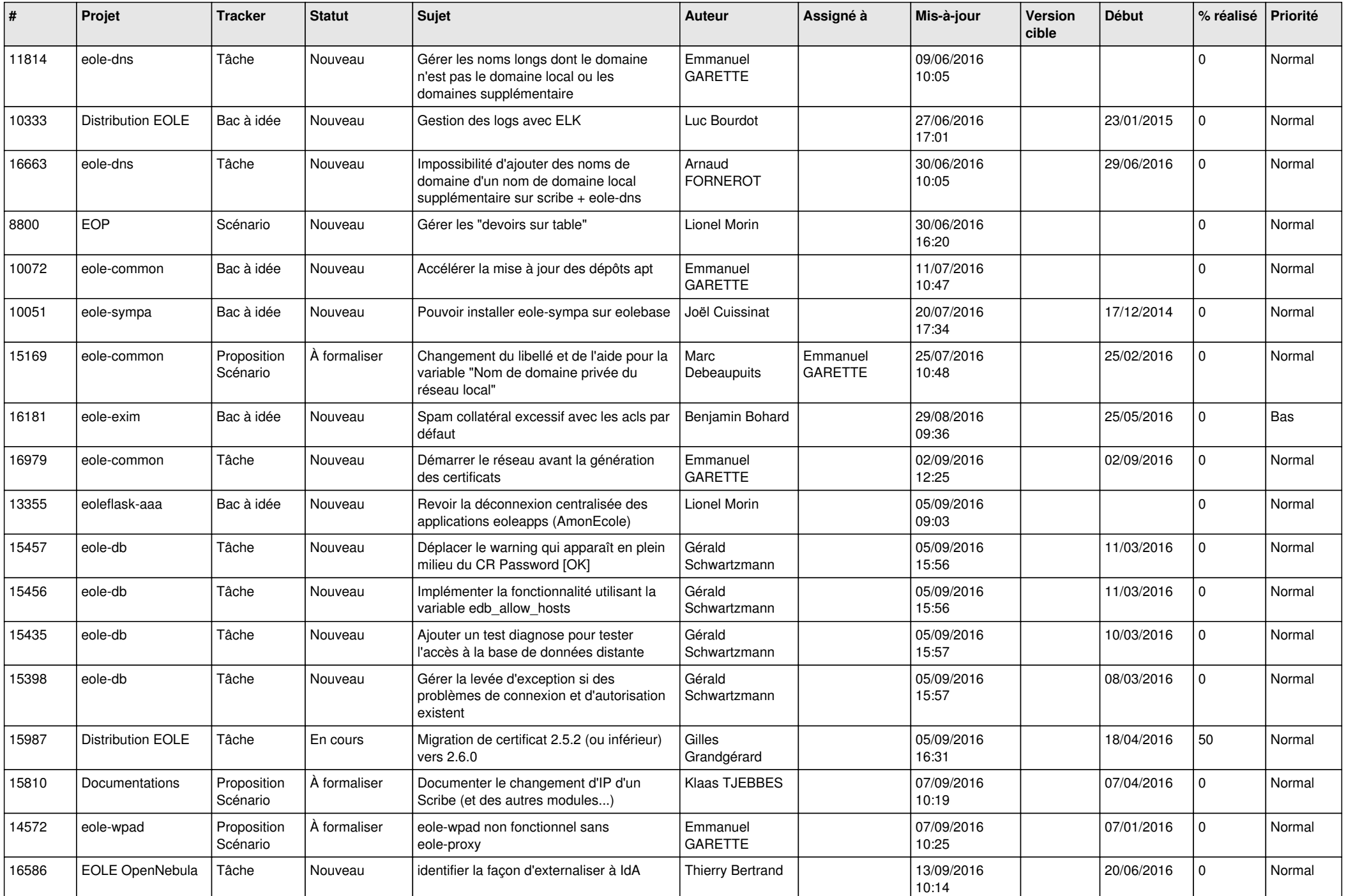

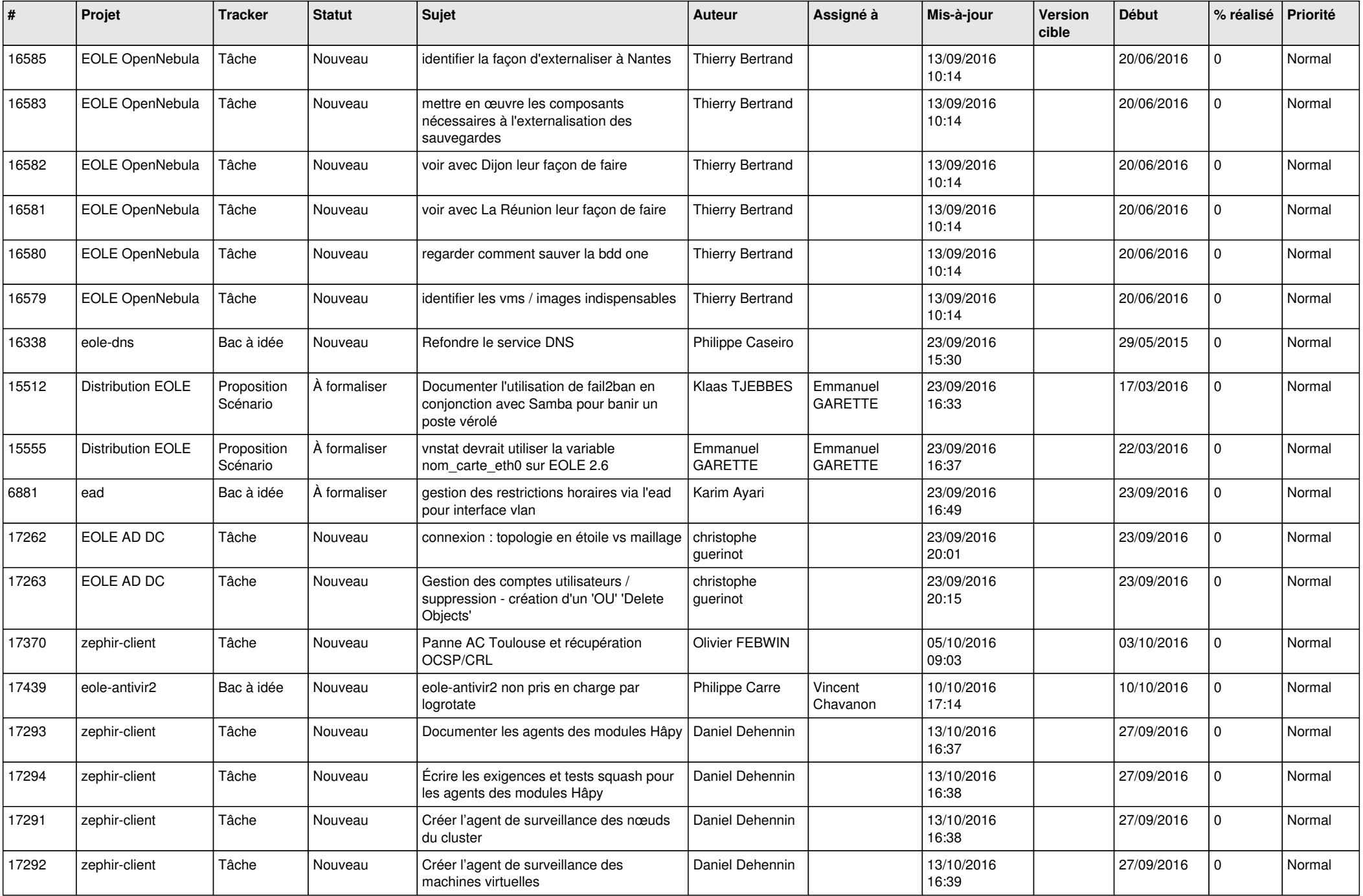

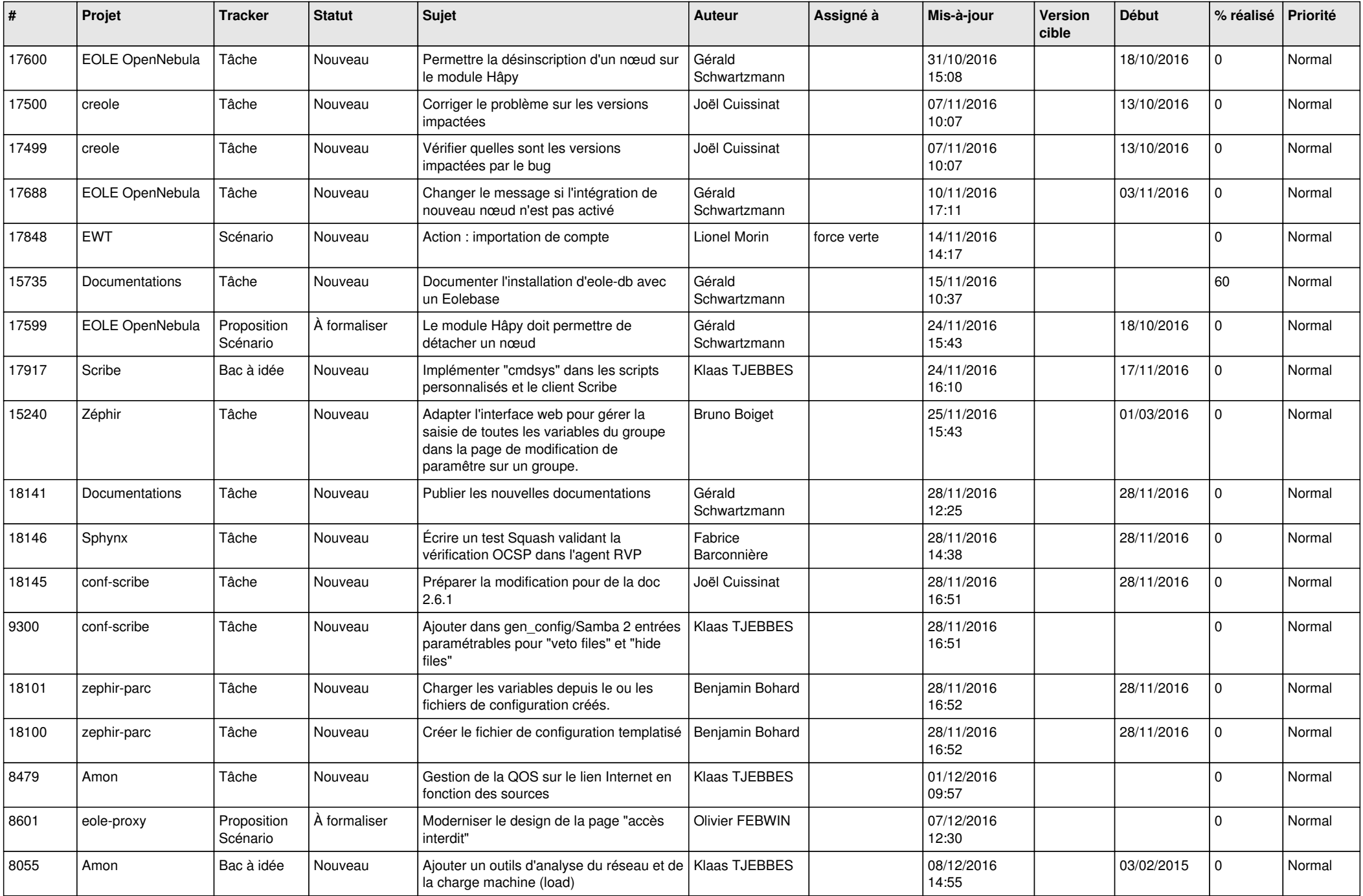

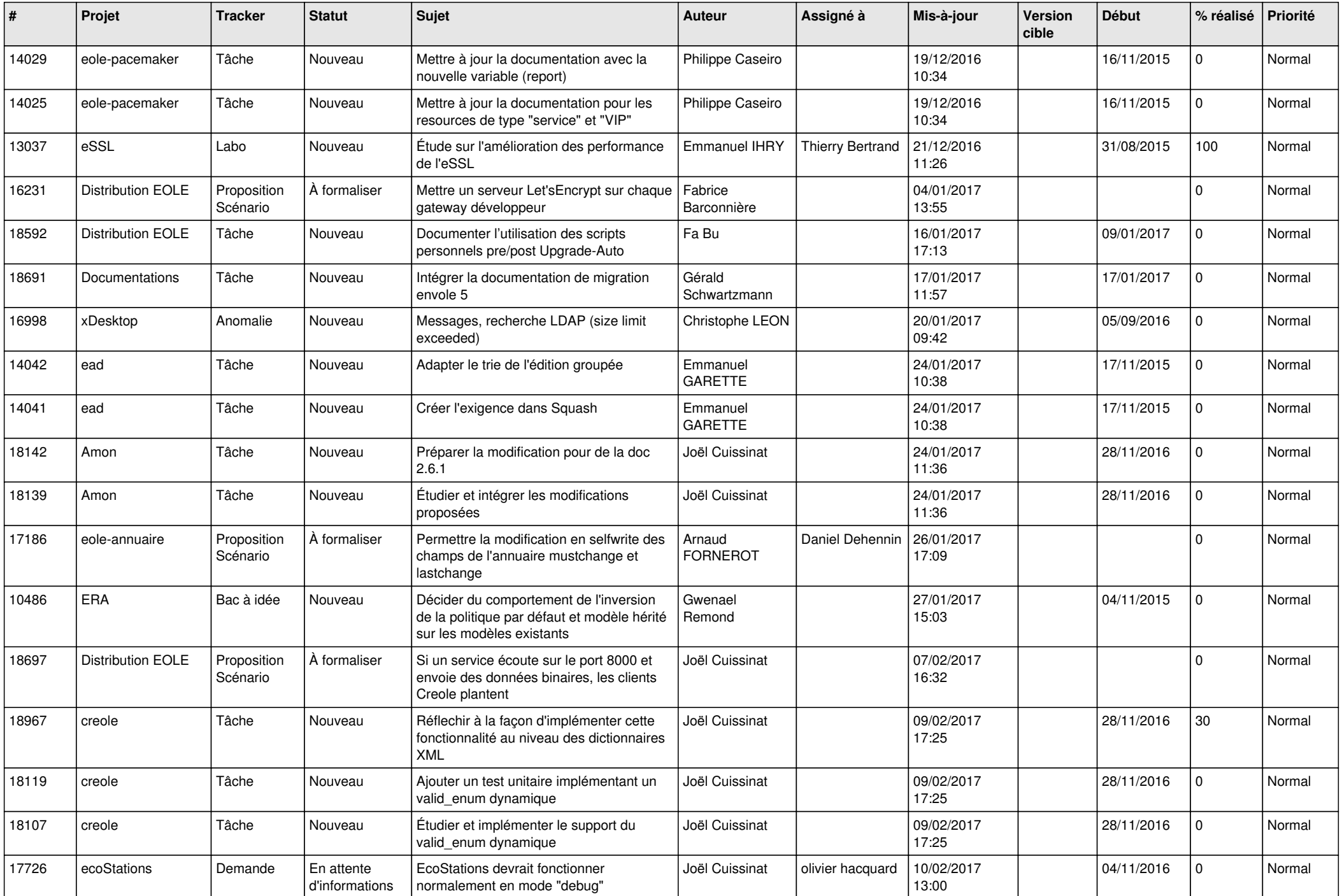

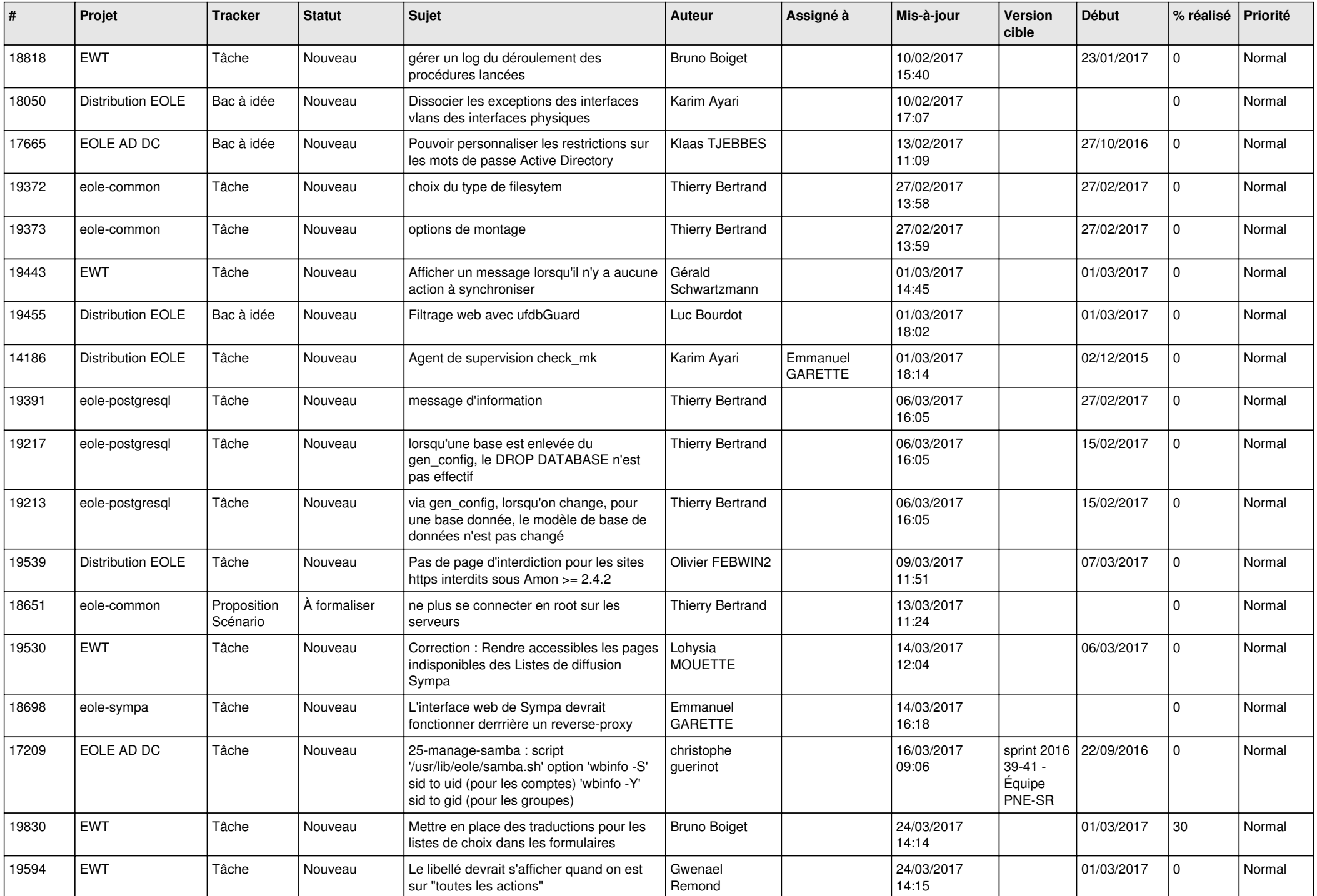

![](_page_25_Picture_560.jpeg)

![](_page_26_Picture_566.jpeg)

![](_page_27_Picture_225.jpeg)

**...**